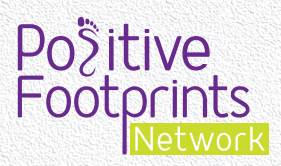

# Pupil Worksheet

## **Wonderful Words and Colourful Careers**

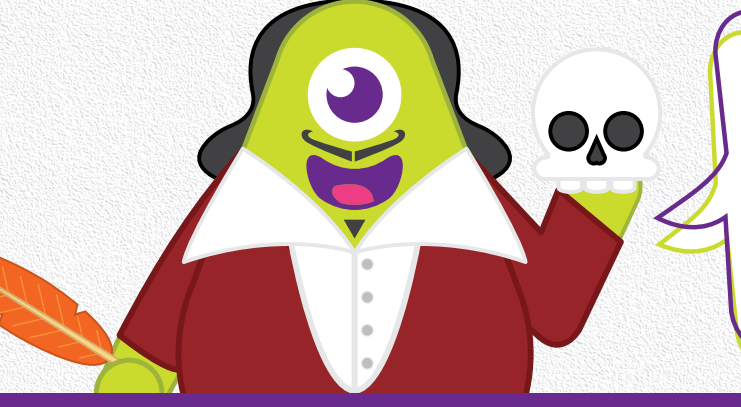

Words are wonderful and careers are colourful! There are many different types that come in various shapes and sizes. It's amazing how many ways there are to say positive things and jobs out there to be discovered that you might enjoy. This activity is an opportunity to discover new words and jobs, identify your qualities and skills and learn more about the world of work.

#### **Discovering new words...**

### **The wonderful world of words!**

**Let's get started!**

### **Questions to get you thinking**

Work in small groups and try to answer the following questions:

- 1. What is a word?
- 2. How many words do you think there are in the English Language?
- 3. How many words does the average person know?
- 4. How can you learn new words?
- 5. Can you give an example of how one word might be positive to one person but not necessarily to another person?
- 6. What words would you use to describe yourself to another person?

#### **How to create your word zone**

Using each letter of the alphabet, you must develop a list of wonderful words and colourful careers that contains a mixture of the following:

- 1. Qualities and Skills
- 2. Jobs and Careers
- 3. Personal interests, hobbies or words you personally like

If you have finished, try to find all the above for each letter of the alphabet then choose a quality or a skill on your word zone and tell us what it means and when you have used it.

Here's an example to help you get started. For the letter A, you could choose 'Astronomer'. This is a scientist in the field of astronomy who focuses their studies on a specific question or field outside the scope of Earth. They observe astronomical objects such as stars, planets, moons, comets and galaxies.

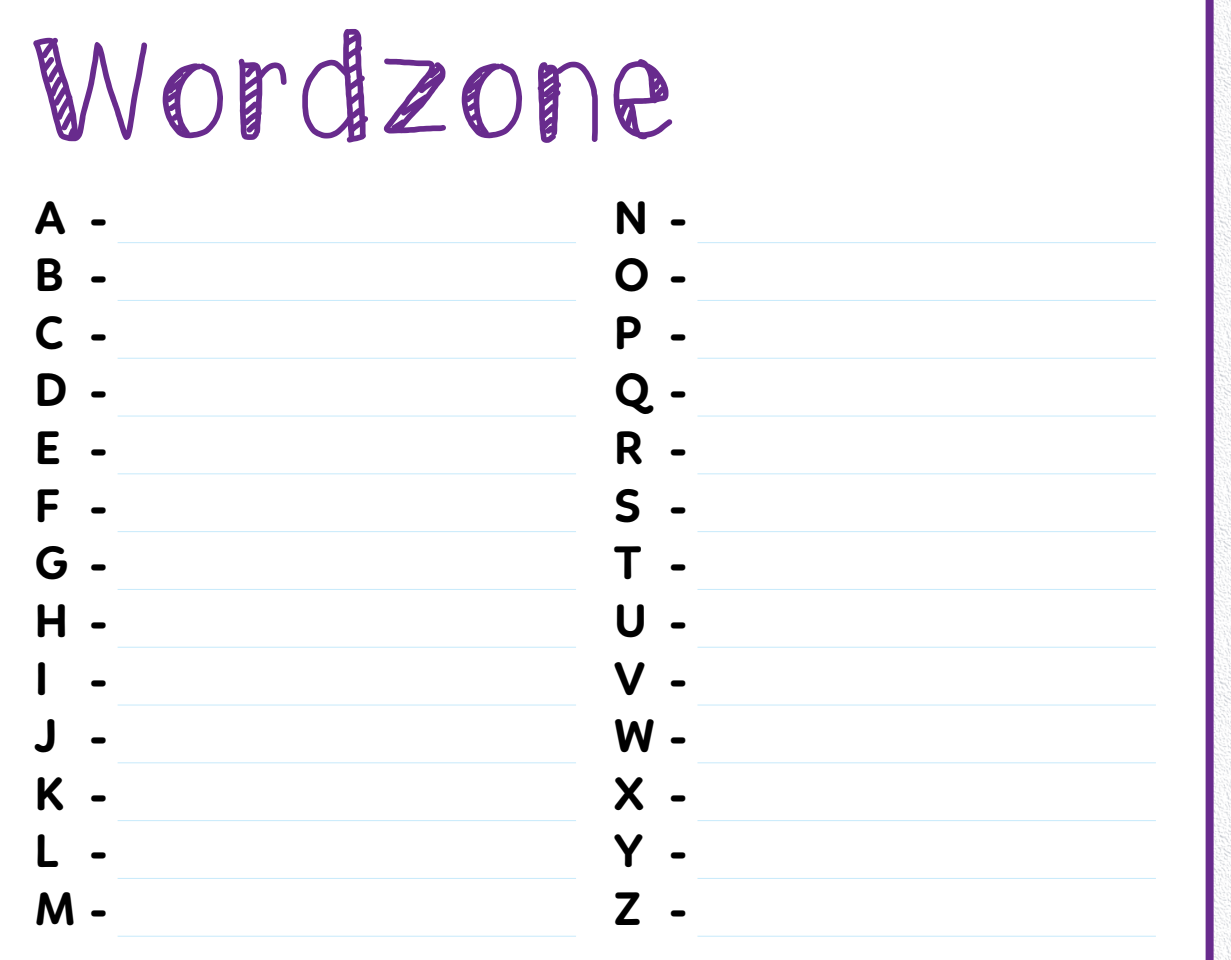

**Choose one or two words and tell us more about what they mean to you or why you chose them:**

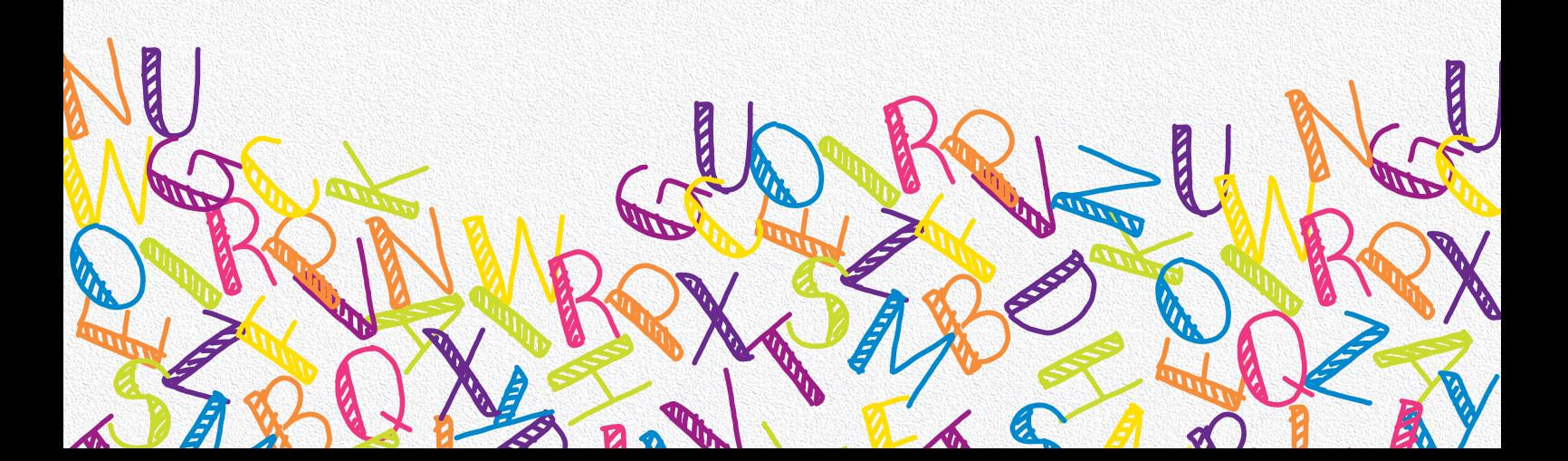